### **BẢO HIỂM XÃ HỘI VIỆT NAM CỘNG HOÀ XÃ HỘI CHỦ NGHĨA VIỆT NAM Độc lập - Tự do - Hạnh phúc**

#### $S\acute{o}$ : 497 /BHXH-CNTT

497 /BHXH-CNTT *Hà Nội, ngày 21 tháng 02 năm 2019* 

V/v bổ sung hàm kiểm tra lịch sử khám chữa bệnh trên hệ thống thông tin giám định BHYT.

Kính gửi:

 - Bảo hiểm xã hội các tỉnh, thành phố trực thuộc Trung ương; - Bảo hiểm xã hội Bộ Quốc phòng, Bảo hiểm xã hội Công an Nhân dân. *(Sau đây gọi chung là BHXH các tỉnh)*

Căn cứ Quyết định 917/QĐ-BHXH ngày 20/6/2016 về việc Ban hành Cổng tiếp nhận dữ liệu Hệ thống thông tin Giám định bảo hiểm y tế (BHYT) phiên bản 2.0. Bảo hiểm xã hội Việt Nam đã cung cấp các hàm (API) tra cứu KQNhanLichSuKCB595 và KQNhanLichSuKCB2018.

Thực hiện theo Nghị định 146/2018/NĐ-CP ngày 17/10/2018, Quy định chi tiết và hướng dẫn biện pháp thi hành một số điều của Luật bảo hiểm y tế. Bảo hiểm xã hội Việt Nam bổ sung hàm tra cứu KQNhanLichSuKCB2019 trên Hệ thống thông tin giám định BHYT để hỗ trợ cơ sở y tế tự động tra cứu các thông tin của thẻ BHYT và quá trình, kết quả khám chữa bệnh bổ sung thêm thông tin theo quy định của nghị định 146/2018/NĐ-CP (*hướng dẫn chi tiết tại phụ lục kèm theo*).

Yêu cầu Giám đốc BHXH các tỉnh, thành phố thông báo đến các cơ sở y tế có ký hợp đồng khám bệnh, chữa bệnh với cơ quan BHXH để các cơ sở y tế chủ động trong việc điều chỉnh phần mềm quản lý bệnh viện của mình.

Trong quá trình thực hiện, nếu có vướng mắc kịp thời báo cáo về BHXH Việt Nam (Trung tâm Công nghệ thông tin) để xem xét, giải quyết ./

#### *Nơi nhận:*

- Như trên;
- Bộ Y tế;
- Tổng Giám đốc (để b/c);
- Các Phó Tổng Giám đốc;
- Các đơn vị: BT, CSYT, PC, VP, TT, ST, GĐB, GĐN;
- Lưu: VT, CNTT.

### **KT. TỔNG GIÁM ĐỐC PHÓ TỔNG GIÁM ĐỐC**

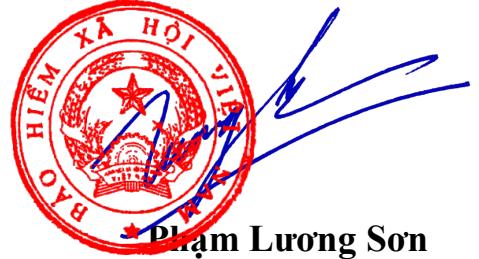

# Phụ lục: **Bổ sung hàm kiểm tra lịch sử khám chữa bệnh**

(Kèm theo công văn số 49.7./BHXH-CNTT ngày 21. tháng  $\omega$ . năm 2019.)

*1. Mô tả*

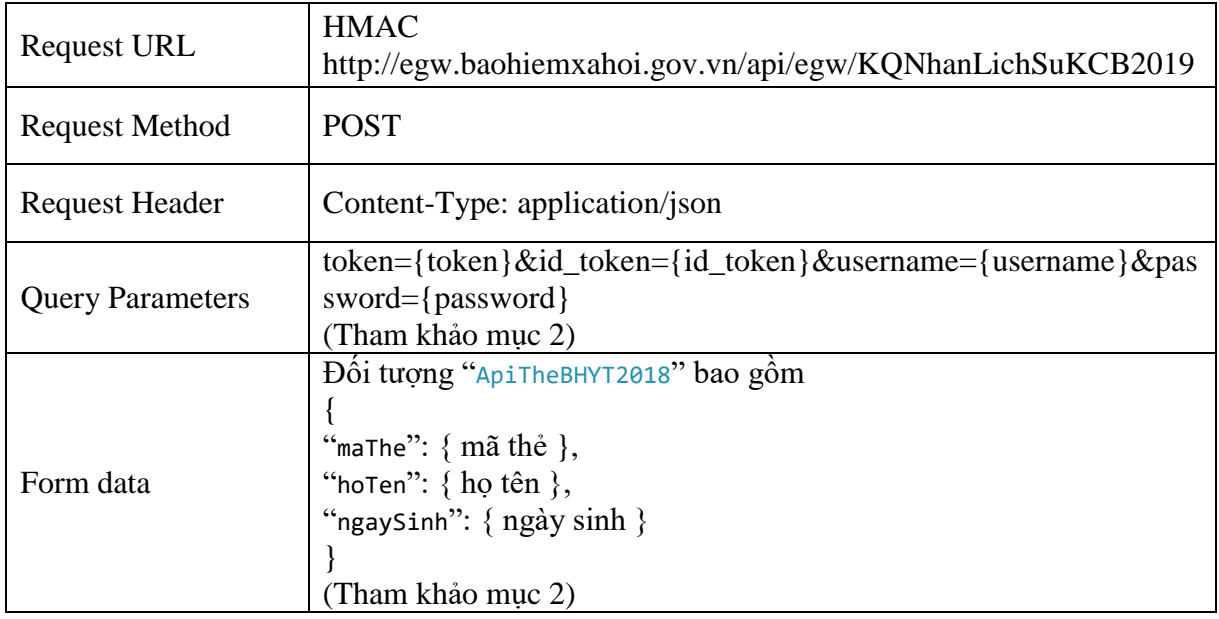

Cơ sở khám chữa bệnh kiểm tra tính đúng đắn của thông tin thẻ của bệnh nhân.

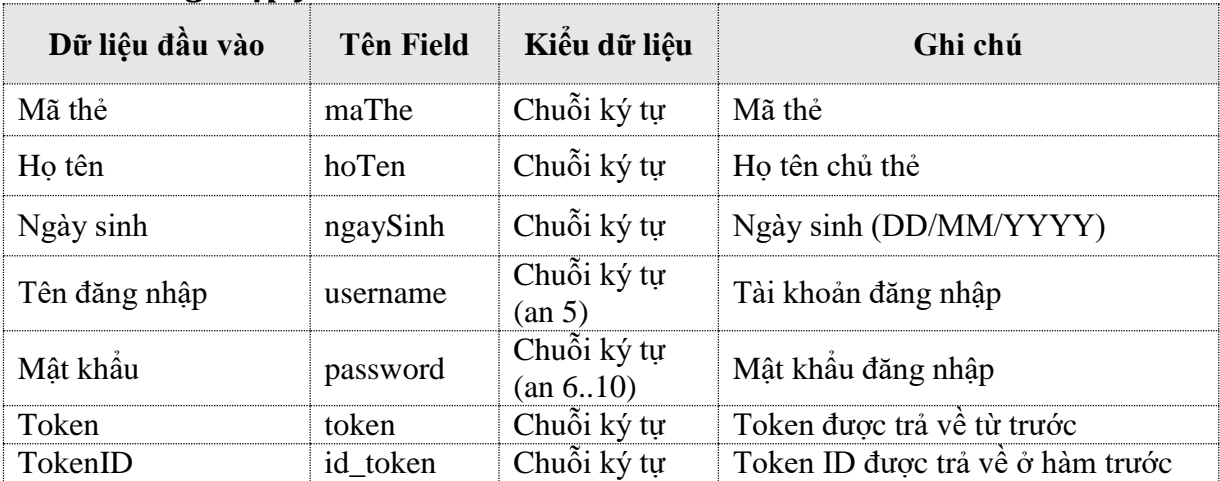

### *2. Thông điệp yêu cầu*

# *3. Thông điệp trả lời*

# **Cấu trúc:**

- Header status:
- Header Content-Type:application/json;charset=UTF-8
- Json data

### **Trong đó**

- Có hai khả năng đối với thông điệp trả lời: Trường hợp có lỗi trong quá trình xử lý hoặc trường hợp xử lý thành công.
- Trường hợp lỗi: Xem danh mục lỗi sẽ được gửi trả lại.

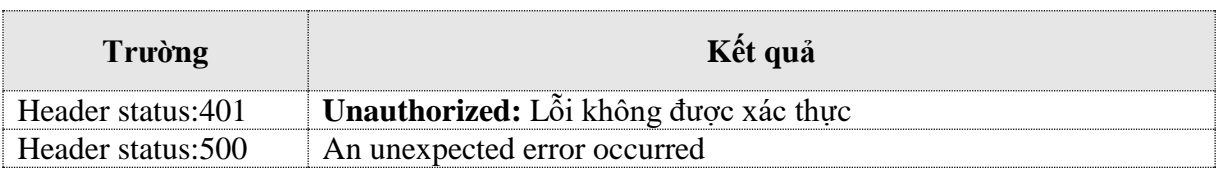

# - **Trường hợp thành công**: Hệ thống trả về:

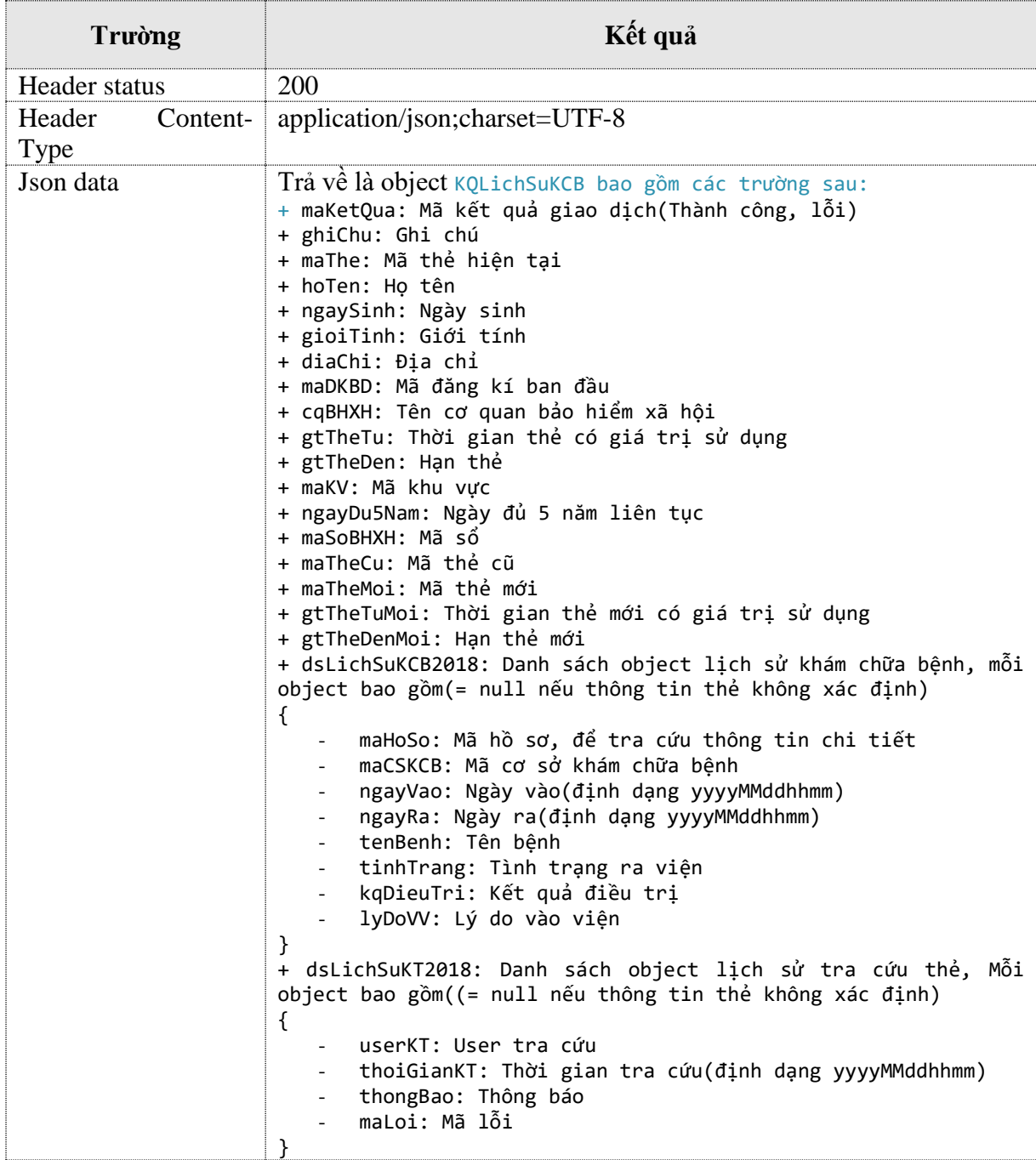

# *Mô tả kết quả trả về:*

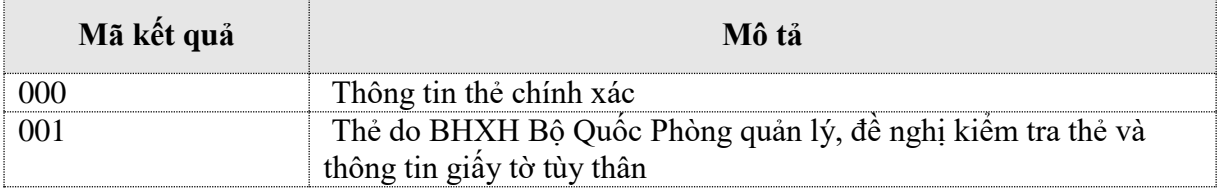

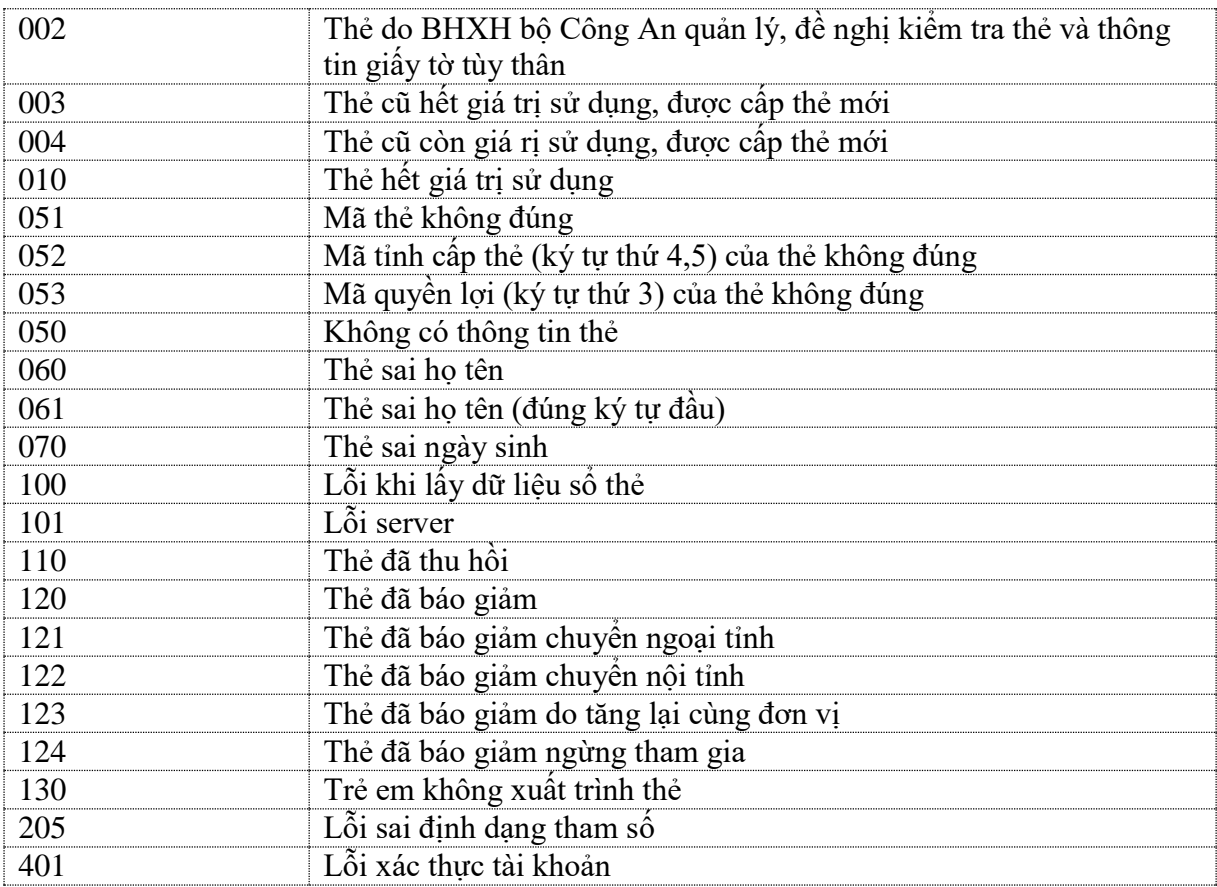

## *4.Mẫu hàm ứng dụng*

- Code mẫu C#

```
private static void TestNhanlsKCB_146()
        {
           using (var client = new HttpClient())
\{client.BaseAddress = new Uri(path); client.DefaultRequestHeaders.Accept.Clear();
                client.DefaultRequestHeaders.Accept.Add(new
MediaTypeWithQualityHeaderValue("application/json"));
               string username = "tài khoản cskcb";
                string password = "Mật khẩu đăng nhập của cskcb"; // dạng MD5
                var values = new Dictionary<string, string>
\{ { "username", username },
 { "password", password }
                };
               var content = new FormUrlEncodedContent(values);
                HttpResponseMessage response = client.PostAsync("api/token/take", 
content).Result;
                if (response.IsSuccessStatusCode)
\{ KQPhienLamViec plv = 
response.Content.ReadAsAsync<KQPhienLamViec>().Result;
                   var key = plv.APIKey;
                  //HTTP POST
                  string data2 = 
string.Format("token={0}&id_token={1}&username={2}&password={3}", key.access_token, 
key.id token, username, password);
                  var value = new ApiTheBHYT2018(maThe, hoTen, ngaySinh);
```

```
 HttpResponseMessage response2 = 
client.PostAsJsonAsync("api/egw/KQNhanLichSuKCB2019?" + data2, value).Result;
                    if (response2.IsSuccessStatusCode)
                   {
                        string result = response2.Content.ReadAsStringAsync().Result;
                       try
\{ var kqua = 
(KQLichSuKCB)JsonConvert.DeserializeObject<KQLichSuKCB>(result);
 }
                       catch (Exception ex)
\{ //throw;
 }
 }
               }
            }
        }
- Code mẫu java:
      @SuppressWarnings("unchecked")
      public Map<String, String> getToken(String user, String pass){
             try{
                   StringBuilder uri = new StringBuilder();
                   HttpHeaders headers = new HttpHeaders();
                   headers.set("Accept", MediaType.APPLICATION_JSON_VALUE);
                   uri.append("http://egw.baohiemxahoi.gov.vn/api/token/take");
                   Map<String, String> dataTk = new HashMap<>();
                   dataTk.put("username", user);
                   dataTk.put("password", pass.toUpperCase());
                   String body = new Gson().toJson(dataTk);
                   HttpResponse response = post(uri.toString(), body);
                   ObjectMapper objectMapper = new ObjectMapper();
                   String json string = EntityUtils.toString(response.getEntity());
                   Map<String, String> result = objectMapper.readValue(json string,
      Map.class);
                   Map<String, String> apiKey =(Map<String, 
      String>)result.get("APIKey");
                   if(Objects.nonNull(apiKey)){
                          return apiKey
                   }
             }catch(Exception ex){
                   ex.printStackTrace();
             }
             return null;
      }
      @SuppressWarnings("unchecked")
      @Override
      public void nhanThongTinCSKcbPost(){
             String uid = user_name;
             String pwd = password;
             String macskcb = Mã cơ sở khám chữa bệnh;
             Map<String, String> apiKey = getToken(uid, pwd);
             if(Objects.nonNull(apiKey)){
                   StringBuilder uri = new StringBuilder();
                   HttpHeaders headers = new HttpHeaders();
                   headers.set("Accpet", MediaType.APPLICATION JSON VALUE);
             uri.append("http://egw.baohiemxahoi.gov.vn/api/egw/KQNhanLichSuKCB2019?")
      ;
                   uri.append("token=" + apiKey.get("access_token"));
                   uri.append("&id_token=" + apiKey.get("id_token"));
```

```
uri.append("&username=" + uid);
                     uri.append("&password=" + pwd);
                     uri.append("&macskcb=" + macskcb);
                    Map<String, String> dataRequest = new HashMap<>();
                     String body = new Gson().toJson(dataRequest);
                     HttpResponse response = post(uri.toString(), body);
                     ObjectMapper objectMapper = new ObjectMapper();
                     String json_string = EntityUtils.toString(response.getEntity());
                     Map<String, String> result = objectMapper.readValue(json string,
      Map.class);
                     KQLichSuKCB kq = objectMapper.convertValue(result, 
      KQLichSuKCB.class);
              }
      }
      Class hỗ trợ:
      public class KQPhienLamViec
        {
            public string maKetQua { get; set; }
            public ApiKey APIKey { get; set; }
        }
        public class ApiKey
   \{ \{ \}public string access_token { get; set; }
           public string id token { get; set; }
           public string token type { get; set; }
           public string username { get; set; }
            public DateTime expires_in { get; set; }
    }
      public class ApiToken
\overline{\mathcal{L}} [DataMember]
              public string username { get; set; }
               [DataMember]
               public string password { get; set; }
    }
      public class ApiTheBHYT2018
       {
               public string maThe { get; set; }
               public string hoTen { get; set; }
               public string ngaySinh { get; set; }
               public ApiTheBHYT2018() { }
               public ApiTheBHYT2018(string maThe, string hoTen, string ngaySinh)
\{ this.maThe = maThe;
                      this.hoTen = hoTen;
                      this.ngaySinh = ngaySinh;
 }
        }
      public class KQLichSuKCB
       {
               public string maKetQua { get; set; }
               public string ghiChu { get; set; }
               public string maThe { get; set; }
               public string hoTen { get; set; }
              public string ngaySinh { get; set; }
               public string gioiTinh { get; set; }
               public string diaChi { get; set; }
              public string maDKBD { get; set; }
               public string cqBHXH { get; set; }
              public string gtTheTu { get; set; }
               public string gtTheDen { get; set; }
               public string maKV { get; set; }
```

```
 public string ngayDu5Nam { get; set; }
             public string maSoBHXH { get; set; }
             public string maTheCu { get; set; }
public string maTheMoi { get; set; }
 public string gtTheTuMoi { get; set; }
              public string gtTheDenMoi { get; set; }
              public string maDKBDMoi { get; set; }
              public string tenDKBDMoi { get; set; }
              public List<LichSuKhamChuaBenh> dsLichSuKCB2018 { get; set; }
              public List<LichSuKT2018> dsLichSuKT2018 { get; set; }
       }
      public class LichSuKhamChuaBenh
       {
              public string maHoSo { get; set; }
             public string maCSKCB { get; set; }
             public string ngayVao { get; set; }
public string ngayRa { get; set; }
public string tenBenh { get; set; }
            public string tinhTrang { get; set; }
             public string kqDieuTri { get; set; }
             public string lyDoVV { get; set; }
             public string TEMP1 { get; set; }
             public string TEMP2 { get; set; }
public string TEMP3 { get; set; }
public string TEMP4 { get; set; }
             public string TEMP5 { get; set; }
        }
   public class LichSuKT2018
    {
       public string userKT { get; set; }
       public string thoiGianKT { get; set; }
        public string thongBao { get; set; }
        public string maLoi { get; set; }
    }
```